## App Schulmanager-online laden ODER Internetseite www.schulmanager-online.de aufrufen

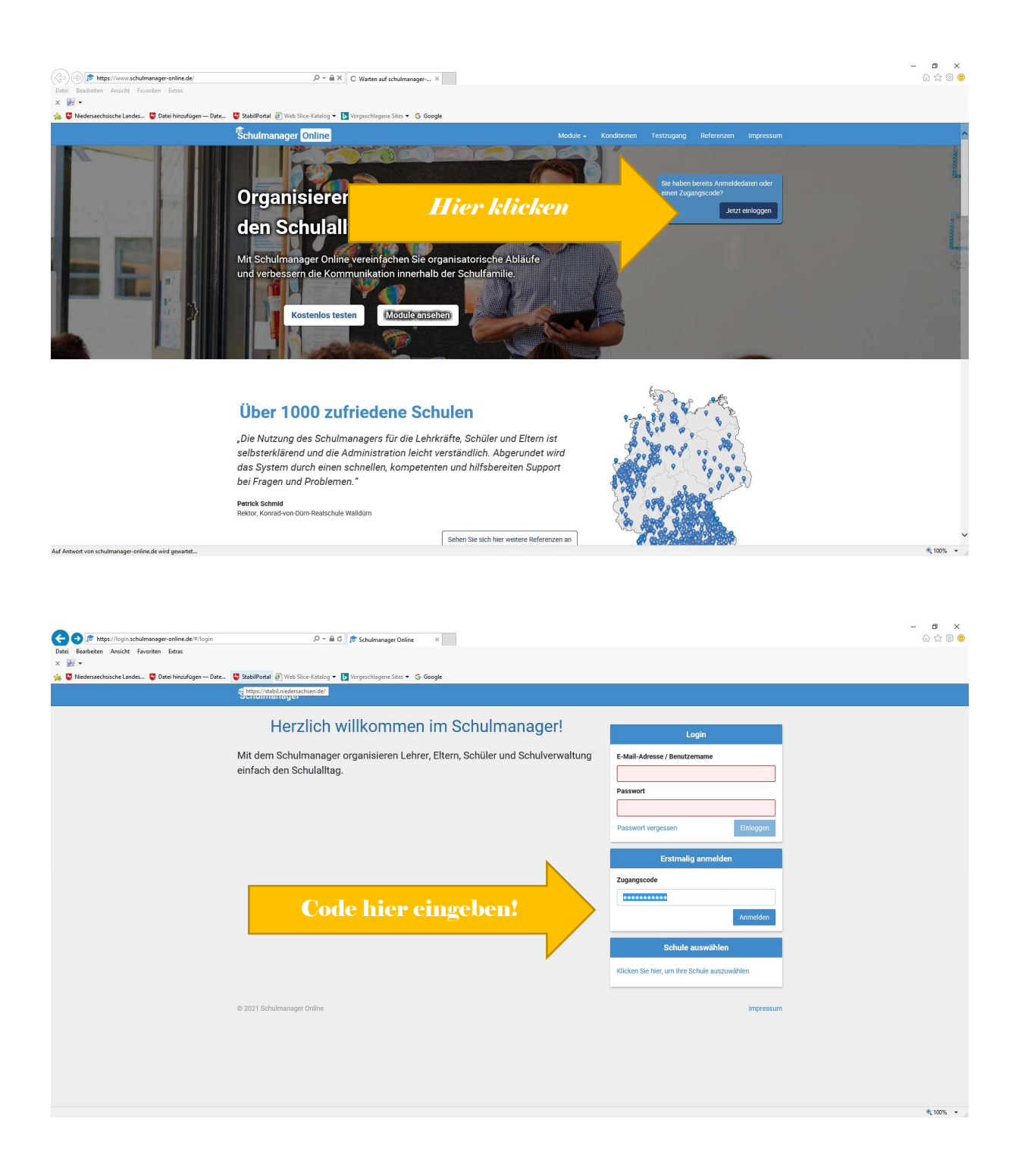